## 广东省深圳市中级人民法院

## 执行裁定书

(2019) 粤 03 执 1457 号之一

申请执行人:中国建设银行股份有限公司深圳市分行。 住所地· 深圳市福田区益田路 6003 号荣超商务中心 A 栋 05 整层、06 整层、11 至 14 整层、23 至 26 整层、35 至 38 整 层. 统一社会信用代码: 914403004557663795。

负责人:王业,行长。

委托代理人: 刘军华, 广东邦罡律师事务所律师。

委托代理人: 陈登肖, 广东邦罡律师事务所实习律师。 被执行人: 刘春雨, 女, 1976年5月3日出生, 身份证

被执行人:胡新华,男,1975年12月28日出生,身

申请执行人中国建设银行股份有限公司深圳市分行与 被执行人刘春雨、胡新华金融借款合同纠纷一案,深圳仲裁 委员会(2018)深仲裁字第2492号裁决已经发生法律效力。 由于被执行人没有履行生效法律文书确定的内容,申请执行 人向本院申请强制执行,请求强制被执行人偿付人民币 1208697.29 元及利息等, 本院于 2019 年 5 月 8 日依法立案 执行。

 $\mathbf{1}$ 

在本案的仲裁过程中, 依申请执行人的申请, 深圳市南 山区人民法院以 (2018) 粤 0305 执保 2833 号案件依法轮候 查封了本案的抵押房产, 即被执行人刘春雨名下位于深圳市 南山区南新路西荔园路南丽乐美居A栋 404 房产【不动产证 号: 粤 (2016) 深圳市不动产权第 0065785 号】。经查, 上 述房产为由深圳市南山区人民法院首位查封,查封案号为 (2018) 粤 0305 执保 2172 号。经去函商请该院, 该院复函 同意将上述房产交由本院处置。现申请执行人向本院提出申 请、要求处分上述财产以清偿债务。

本院认为, 被执行人刘春雨在指定期限内拒不履行生效 法律文书确定的义务,申请执行人申请处分被执行人的上述 财产。符合有关法律规定、应予准许。依照《中华人民共和 国民事诉讼法》第二百四十四条、第二百四十七条规定,裁 定如下:

拍卖、变卖被执行人刘春雨名下位于深圳市南山区南新 路西荔园路南丽乐美居A栋404房产【不动产证号:粤(2016) 深圳市不动产权第 0065785 号】以清偿债务。

本裁定送达后即发生法律效力。

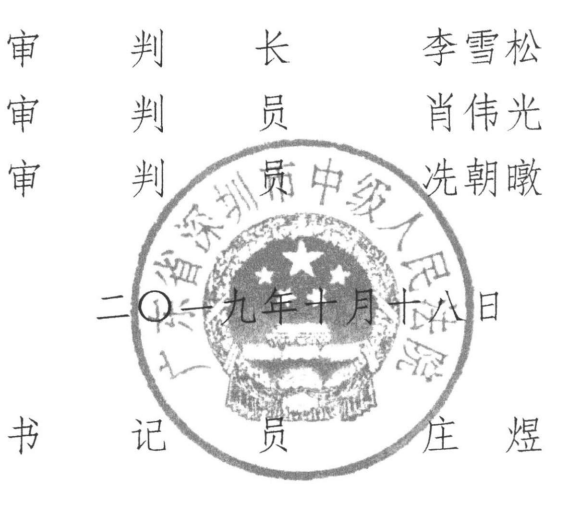

 $\overline{2}$